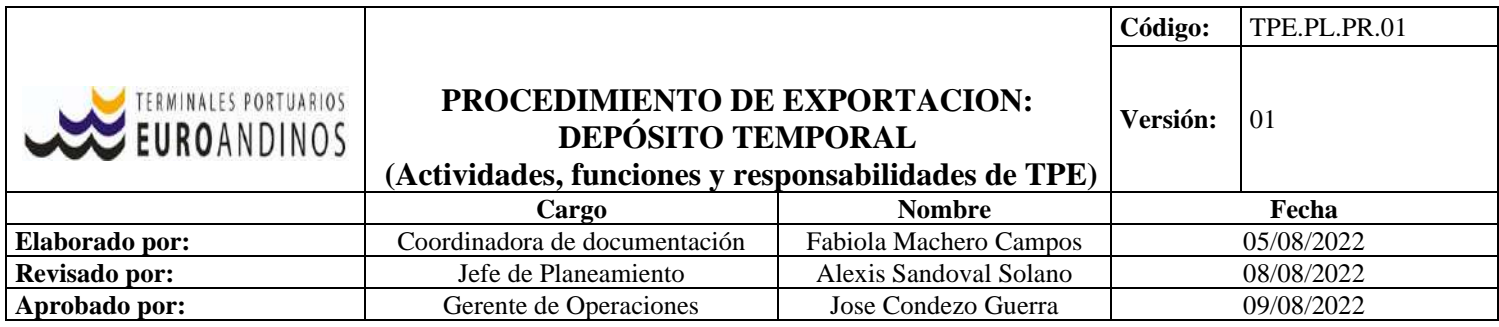

# 1. OBJETIVO

Establecer el procedimiento de recepción, revisión y control de las mercancías de exportación que ingresan al depósito Temporal TPE a realizar sus trámites aduaneros. Este procedimiento detalla los pasos a seguir para las transmisiones de ARS bajo el amparo de la normativa Aduanera vigente, logrando la satisfacción de nuestros clientes y el cumplimiento de nuestras obligaciones como operadores del comercio exterior.

# 2. ALCANCE

Dirigido al personal operativo y de planeamiento de TPE-Paita y a los operadores de comercio exterior que intervienen en el Régimen de Exportación.

# 3. DEFINICIONES Y ABREVIATURAS

- Acciones de control extraordinario. Aquellas que la autoridad aduanera puede disponer de manera adicional a las ordinarias, para la verificación del cumplimiento de las obligaciones y la prevención de los delitos aduaneros o infracciones administrativas, que pueden ser los operativos especiales, las acciones de fiscalización, entre otros. La realización de estas acciones no opera de manera formal ante un trámite aduanero regular, pudiendo disponerse antes, Declaración Aduanera de Mercancías
- Acciones de control ordinario. Aquellas que corresponde adoptarse para el trámite aduanero de ingreso, salida y destinación aduanera de mercancías, conforme a la normatividad vigente, que incluyen las acciones de revisión documentaria y reconocimiento físico, así como el análisis de muestras, entre otras acciones efectuadas como parte del proceso de despacho aduanero, así como la atención de solicitudes no contenciosas.
- Aforo. Facultad de la autoridad aduanera de verificar la naturaleza, origen, estado, cantidad, calidad, valor, peso, medida, y clasificación arancelaria de las mercancías, para la correcta determinación de los derechos arancelarios y demás tributos aplicables, así como los recargos de corresponder, mediante el reconocimiento físico y/o la revisión documentaria.
- Almacén aduanero. Local destinado a la custodia temporal de las mercancías cuya administración puede estar a cargo de la autoridad aduanera, de otras dependencias públicas o de personas naturales o jurídicas, entendiéndose como tales a los depósitos temporales y depósitos aduaneros.
- Declaración aduanera de mercancías. Documento mediante el cual el declarante indica el régimen aduanero que deberá aplicarse a las mercancías, y suministra los detalles que la Administración Aduanera requiere para su aplicación.
- Depósito aduanero. Local donde se ingresan y almacenan mercancías solicitadas al régimen de depósito aduanero. Pueden ser privados o públicos.
- Reconocimiento físico. Operación que consiste en verificar lo declarado, mediante una o varias de las siguientes actuaciones: reconocer las mercancías, verificar su naturaleza, origen, estado, cantidad, calidad, valor, peso, medida, o clasificación arancelaria.
- Revisión documentaria. Examen realizado por la autoridad aduanera de la información contenida en la declaración aduanera de mercancías y en los documentos que la sustentan.
- SDA: Sistema de Despacho Aduanero.
- Zona de reconocimiento. Área designada por la Administración Aduanera dentro de la zona primaria destinada al reconocimiento físico de las mercancías.
- Zona primaria. Parte del territorio aduanero que comprende los puertos, aeropuertos, terminales terrestres, centros de atención en frontera para las operaciones de desembarque,

embarque, movilización o despacho de las mercancías y las oficinas, locales o dependencias destinadas al servicio directo de una aduana. Adicionalmente, puede comprender recintos aduaneros, espacios acuáticos o terrestres, predios o caminos habilitados o autorizados para las operaciones arriba mencionadas. Esto incluye a los almacenes y depósitos de mercancía que cumplan con los requisitos establecidos en la normatividad vigente y hayan sido autorizados por la Administración Aduanera.

- Documento de Transporte. Documento por el cual se sustenta el origen de la mercancía y su habilitación para ser transportada.
- Factura o Boleta de venta. Documento tributario con información del consignatario y vendedor, así como el detalle de las mercancías a intercambiar.
- ARS. Actos Relacionados a la Salida de la Mercancía del país. Comprenden todas las transmisiones que realizan los distintos operadores que participan en el despacho de Aduanero.
- RM. recepción de la mercancía y la información del vehículo con el que ingresa al depósito temporal.
- RCE. Relación de Carga a Embarcar es enviada por el Depósito Temporal con los datos de la carga y de los vehículos con los que se traslada la mercancía al terminal aeroportuario, portuario, complejo aduanero de la Intendencia de Aduana Marítima del Callao o puesto de control fronterizo. En el caso de los depósitos extra portuarios, únicamente transmite de los datos de la carga.
- RCA. Reserva de la carga, es transmitida por el transportista o su representante en el país.
- Funcionario Aduanero. funcionario de la Administración Aduanera que, de acuerdo con su competencia, ejerce la potestad aduanera.
- OEA: Es aquel operador de comercio exterior u operador interviniente, certificado por la SUNAT al haber cumplido con las condiciones y requisitos dispuestos en la Ley general de Aduana y su Reglamento.
- 4. DOCUMENTOS DE REFERENCIA
	- Reglamento de Operaciones TPE PAITA S.A.
	- Políticas operativas y de rendimientos
	- D L Nº 1053, Ley General de Aduanas
	- Reglamento de la Ley General de Aduanas
	- DESPA-PG.02 Procedimiento de Aduanas de Exportación definitiva.
	- DESPA-PE.00.03 Reconocimiento Físico Extracción y Análisis de Muestras
	- DESPA-PE.00.21 Actos relacionados con la salida de mercancías y medios de transporte.
	- DESPA-PE.00.18 Procedimiento de Mandato Electrónico
	- DESPA-PE.00.07 Procedimiento de Legajamiento de la Declaración.

## 5. RESPONSABILIDADES

- 5.1. El Jefe de Planeamiento es el responsable de la implementación, desarrollo y modificación del presente procedimiento
- 5.2. El área de Documentación es el responsable de coordinar con despachadores de Aduana y realizar el registro de información para la transmisión de los Actos relacionados a la salida de las mercancías, de acuerdo a lo estipulado en la LGA y su reglamento.

## 6. DESARROLLO

6.1. Numeración de la DAM:

El despachador de aduana transmite por vía electrónica la información de la declaración, de acuerdo a la estructura publicada en el Portal de Aduana.

- 6.2. Ingreso de mercancías a zona primaria:
	- 6.2.1.El despachador de aduana puede ingresar la mercancía a zona primaria (Depósito Temporal TPE) sólo si cuenta con reserva de carga, la guía de remisión - remitente o la

DAM. Debiendo generar previamente el *Requerimiento de Servicios* a través del Portal Web TPF

- 6.2.2. EL agente de Aduana debe generar su cita de ingreso en el Portal Web y cumplir con el plazo de entrega de la mercancía.
- 6.3. Del ingreso al depósito Temporal (TPE) y de la selección del canal de control.
	- 6.3.1. De acuerdo a la fecha y hora de la cita generada por el despachador, la carga pasará por balanza realizándose el proceso de pesado respectivo según *TPE.OP.IN.12 Instructivo Balanza y control de ingreso de carga*.
	- 6.3.2.La carga es trasladada a Patio para su arrumaje de acuerdo a la posición asignada previamente por el Yard Planner según Instructivo de planificación *TPE.PL.IN.03.*
	- 6.3.3.La unidad que transporta la mercancía es destarada obteniéndose el peso real de carga recibida. Concluida la transacción el transporte procede a retirarse y el sistema emite el ticket de peso que será enviado de forma electrónica al correo que el agente de Aduana haya configurado.
	- 6.3.4.Concluido el ingreso total de la mercancía, el agente de aduana debe enviar de manera electrónica al correo [refrendo@euroandino.com.pe](mailto:refrendo@euroandino.com.pe) la siguiente información:
		- o Formato A de la DAM.
		- o Guía de Remisión Remitente.
		- o TPE.OP.RE.86 Información para la transmisión de recepción de mercancía (RM).

El Subject o asunto del mensaje deberá iniciar con: Refrendo de DAM 2021-40- XXXXXX // NAVE/VIAJE XXXX.

El equipo de Documentación TPE, verificará que los datos brindados por el despachador aduanero correspondan a la carga ingresa al depósito. De encontrase todo en orden se procede con el registro de la información en el sistema y luego se realiza la transmisión de RM. De presentarse alguna inconsistencia en la información enviada por el despachador de Aduana, se comunicará vía email para la subsanación y posterior continuación del proceso.

6.3.5.La información transmitida por medios electrónicos por el depósito Temporal TPE, referida a la recepción de la mercancía, es validada por el SDA. De resultar conforme, asigna el canal de control y retorna el ticket de respuesta al sistema que mostrará canal asignado (Verde o rojo); en caso contrario, se comunica por el mismo medio para las correcciones pertinentes.

Para el caso de las recepciones parciales, TPE transmite dicha información luego de concluido con la recepción total de la carga, para que la SUNAT retorne el número asignado a la recepción asociado a la DAM según corresponda.

La asignación del canal de control se realiza a la declaración. Cuando la mercancía se encuentra acondicionada en contenedores, el SDA identifica el o los contenedores seleccionados para reconocimiento físico.

- 6.3.6.La respuesta de la conformidad otorgada por el SDA, al terminal de almacenamiento respecto al canal de control asignado a la DAM, estará a disposición del despachador de aduana en el portal de la SUNAT y los demás medios electrónicos.
- 6.3.7.Para el caso de las declaraciones o contenedores que fueron asignados a Canal ROJO, el área de Documentación TPE notifica vía email a los agentes de Aduana para las coordinaciones correspondientes del aforo físico.
- 6.3.8.La Aduana Paita asegura el personal disponible para realización de aforos físicos, inspecciones o controles las 24 horas del día.
- 6.4. Reconocimiento Físico
- 6.4.1.Las labores de reconocimiento físico se efectúan las 24 horas del día, inclusive sábados, domingos o feriados.
- 6.4.2.El reconocimiento físico se efectúa en presencia del exportador o despachador de aduana y/o representante del TPE.
- 6.4.3.El despachador de Aduana, posterior a ser notificado por las autoridades Aduaneras a través de su buzón SOL sobre la programación del reconocimiento físico, así como el nombre del funcionario aduanero designado. Deberá realizar el Requerimiento de Servicio a través del Portal Web TPE para el posicionamiento del (los) contenedores, así como de los servicios adicionales como cuadrilla o montacarga según corresponda.

Asimismo, deberá notificar vía email [a planeamiento@euroandino.com.pe](mailto:planeamiento@euroandino.com.pe) la fecha y hora del aforo, adjuntando los requerimientos de servicios previamente generados.

El área de Documentación se encargará de gestionar en interno con los proveedores según los servicios solicitados para la fecha detallada en el email.

6.4.4.El funcionario aduanero se presenta en la zona de reconocimiento y verifica la condición exterior de los bultos, marcas, contramarcas, número y tipo de bultos, número del documento de transporte, numeración de los contenedores y de los precintos de seguridad, confrontándolos con lo declarado en la documentación sustentatoria enviada por el despachador aduanero.

Posteriormente selecciona en forma aleatoria los bultos que reconocerá efectivamente y de acuerdo a la naturaleza de la mercancía o destinación aduanera, verifica no menos del 5% del total de los bultos. En el caso de las mercancías a granel o descargadas por tubería el reconocimiento físico se efectúa sobre el total del lote.

- 6.4.5.Concluido el reconocimiento físico, el funcionario Aduanero dispone el retorno de los bultos al contenedor o el cierre de los bultos.
- 6.4.6.Culminado el reconocimiento físico, TPE actualiza los precintos nuevos en el sistema y emite el acta de apertura, en donde se registran datos de la carga y de las personas que estuvieron presentes durante el reconocimiento físico. Esta acta es entregada al supervisor de Patio para que se realice el levantamiento del *Hold de Aforo* en N4 y posteriormente se archive.
- 6.4.7.Si durante el reconocimiento físico no se detectan incidencias o estas son subsanadas, el funcionario aduanero en señal de conformidad registra en el sistema informático la diligencia aduanera. Con el registro de la diligencia queda autorizado el levante.

Producto del reconocimiento físico pueden presentarse las siguientes incidencias:

a) Se detectan diferencias entre lo declarado y lo encontrado, el funcionario aduanero realiza las rectificaciones que correspondan.

 b) Se encuentran mercancías de exportación prohibida o restringida sin autorización, el funcionario aduanero suspende el despacho, o separa la mercancía y continua con el despacho cuando sea posible.

 c) Se verifica que el local designado por el exportador no cuenta con la infraestructura adecuada para efectuar el reconocimiento físico de manera eficiente y segura para llevar a cabo la diligencia, el funcionario aduanero suspende el despacho.

- 6.4.8.Sin perjuicio de lo establecido en los numerales precedentes, es de aplicación para el reconocimiento físico lo previsto en el DESPA-PE.00.03 *Procedimiento Reconocimiento Físico de Mercancías- extracción y análisis de muestras* en lo que no se oponga, sin interrumpir el despacho.
- 6.4.9.La responsabilidad del personal de la SUNAT encargado de realizar el reconocimiento físico culmina una vez efectuada dicha diligencia, quedando la mercancía bajo custodia del Depósito Temporal hasta la transmisión de la RCE y posterior traslado al Terminal Portuario.
- 6.5. DAM dejada sin efecto y Solicitud de Retiro de la carga.
- 6.5.1.Los despachadores de aduana o el exportador pueden solicitar el legajamiento de la DAM excepto si la declaración cuenta con:
	- Autorización de embarque, en este caso deberá solicitar vía email la anulación de CAE.
	- Con acción de Control Extraordinario Vigente.
	- Solicitud electrónica vigente de evaluación o,
	- Canal de control rojo sin diligencia, cuando la mercancía, haya sido puesta a disposición de las autoridades aduaneras en el depósito Temporal.
- La DAM es dejada sin efecto automáticamente vencido el plazo de treinta días calendario computados a partir del día siguiente de la numeración, salvo que cuente:
	- Al menos con una RCE,
	- Con canal de control rojo sin diligencia, cuando la mercancía haya sido puesta a disposición de la autoridad aduanera en el depósito temporal o
	- Con acción de control extraordinario vigente.
- 6.5.2.El despachador aduanero deberá informar al área de Documentación TPE el motivo del legajamiento de la DAM para el control respectivo y de ser el caso, la anulación de ARS emitidas previamente.
- 6.5.3.El despachador aduanero podrá realizar el retiro de la carga del depósito temporal previa notificación formal vía email al área de documentación, debiendo adjuntar la siguiente información:
	- Autorización de retiro de la línea naviera
	- Datos del transporte que realizará el retiro
	- Fecha y hora en la que se realizará el retiro
	- Motivo del retiro de la carga
- 6.5.4.El área de documentación validará la información y de ser conforme aprobará el retiro al despachador para que proceda con la generación del Requerimiento de Servicio en el Portal Web TPE y la generación de la cita de despacho.
- 6.5.5.En el momento en el que se esté realizando el retiro del contenedor, el área de documentación realizará el registro del CNE (de contar con CAE asociado a la declaración), de no tener ningún ARS asociado, se procederá a notificar a Autoridades aduaneras vía email.

## Premisa:

Como depósito temporal una vez un contenedor es refrendado y asignado canal no procede la apertura del equipo.

Ver LGA (Art 162-166 respecto Control Aduanero de las mercancías), RLGA (Art 223-227 Control aduanero de Mercancías)

Salvo siguientes acciones y consideraciones.

- A. El Cliente, Depósito o Agente de Aduana emita y genere EXPEDIENTE A ADUANAS. La apertura debe tener presencia de un Oficial Aduanas. El expediente debe quedar en file nave
- B. El Agente de Aduanas realice la ANULACION DE DAM y en portal se visualizará la anulación y/o el área de oficiales de Aduana hayan notificado vía email que su presencia será facultativa. TPE debe imprimir este reporte de anulación o email y adjuntarlo al file.
- C. Cuando la Aduana dentro de su función de control solicita realizar una Acción de Control extraordinario. Emitiendo un acta de inspección al término de la operación. Acta debe ser adjuntada a file.
- D. Cuando a solicitud el cliente se solicita el cambio de canal a ROJO para pasar aforo físico (Art 198 del RLGA), el sistema deberá indicar el nuevo canal asignado. Este reporte con cambio de canal se debe imprimir y adjuntar en file nave.
- 6.6. RELACIÓN DE CARGA A EMBARCAR

Las mercancías deben ser embarcadas dentro del plazo máximo de 30 días calendarios contados a partir del día siguiente de la fecha de numeración de la DAM. Este plazo se amplía automáticamente por quince días calendario cuando la declaración cuente con al menos una relación de carga a embarcar (RCE).

6.6.1. El área de Documentación realiza la transmisión electrónica de Relación de Carga a embarcar (RCE) al SDA hasta antes de la salida de la mercancía del depósito Temporal). De ser conforme la transmisión, el sistema informático numera la RCE; en caso contrario, comunica el motivo del rechazo para las correcciones pertinentes. Con la transmisión exitosa se autoriza el traslado de la mercancía hacia el Terminal Portuario, debiendo estar la RCE en estado 04 (Ingresado al puerto sin embarque autorizado).

6.6.2.La RCE es numerada una por cada:

- Contenedor, cuando corresponde a carga única o consolidada.
- Declaración, cuando corresponde a bultos o granel (faja, tubería y cable).
- 6.6.3.La RCE asocia la carga al manifiesto de la nave en la cual se ha programado el embarque de la mercancía, en el caso de un roleo o cancelación, el área de documentación deberá coordinar con el despachador de Aduana la confirmación de la nueva nave de embarque para proceder con la actualización del manifiesto de la RCE.
- 7. SOLICITUD DE RECTIFICACIONES DE ARS.
	- *7.1.* De acuerdo a lo establecido en el procedimiento de *DESPA-PE.00.21 Actos relacionados con la salida de mercancías y medios de transporte,* los ARS trasmitidos por el depósito Temporal pueden ser anulados o rectificados, según las condiciones establecidas en el mencionado procedimiento.
	- *7.2.* El despachador aduanero que solicite la rectificación de estas transmisiones, deberá enviar una solicitud formal al correo [refrendo@euroandino.com.pe](mailto:refrendo@euroandino.com.pe) detallando en el asunto: SOLICITUD DE RECTIFICACIÓN, detallando el número de la declaración, y deberá adjuntar los siguientes documentos.
		- DAM corregida.
		- Declaración jurada detallando el motivo de la rectificación
		- Ticket de peso (En el caso que solicite actualización de peso).
		- Otros que el cliente crea conveniente.
		- Acta de apertura (rectificación de bultos).
	- 7.3. Los Despachadores de Aduana podrán realizar sus solicitudes de rectificación de lunes a viernes desde las 08:00 hrs. – hasta 17:000 hrs.
	- 7.4. El área de documentación revisará que los documentos adjuntados por el despachador cumplan con lo requerido, de estar todo en orden, se procederá con la solicitud de rectificación de manera electrónica.
	- 7.5. Si el sistema de aduana acepta la rectificación de manera automática, se confirmará vía email al despachador para la verificación de los datos.
	- 7.6. De no ser aceptada la solicitud de rectificación de manera automática por el sistema de Aduana, pasará a evaluación por parte de un especialista aduanero. El área de

documentación brindará al despachador aduanero el número de solicitud o expediente para el seguimiento correspondiente.

# 8. FLUJOGRAMA.

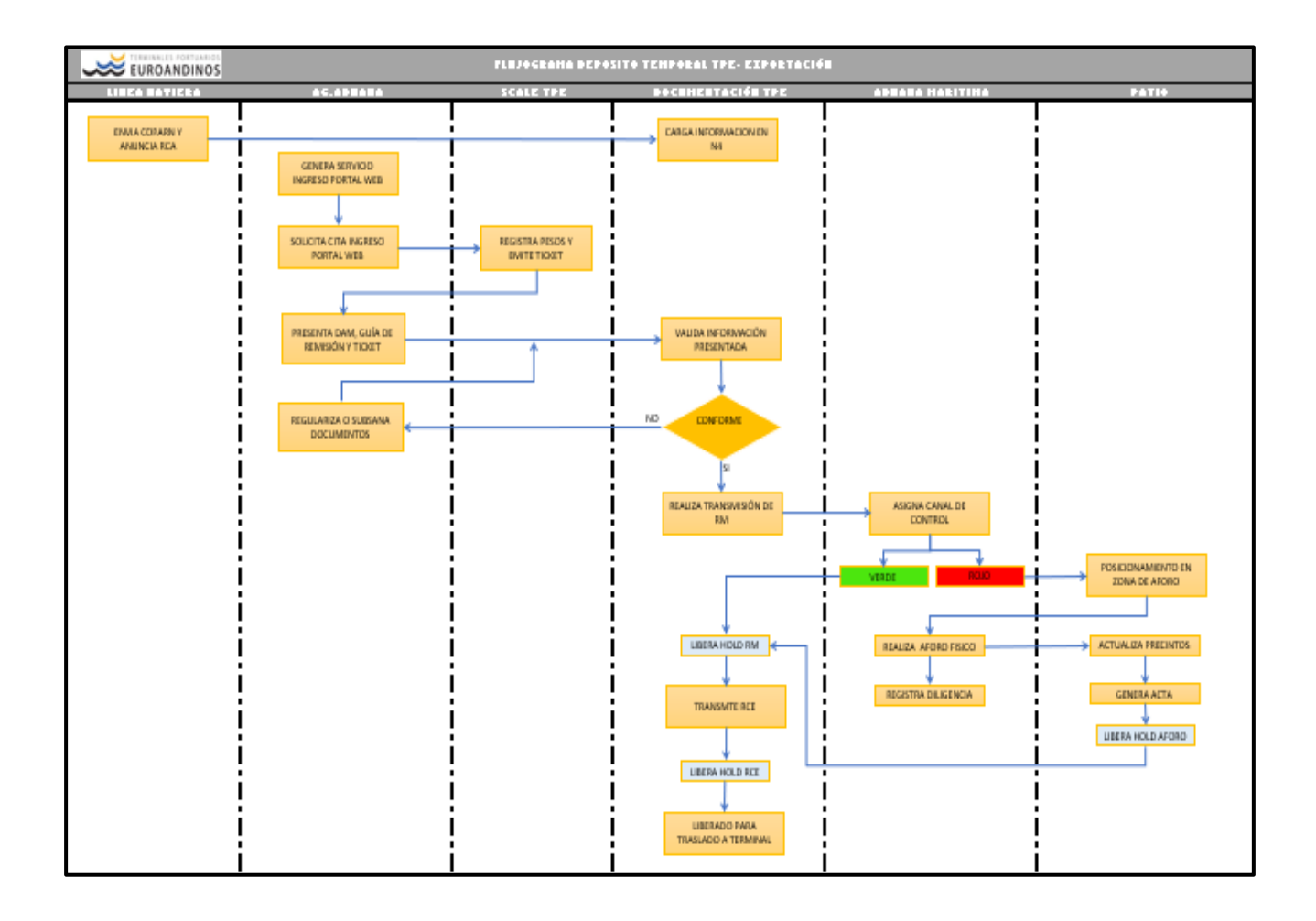

# 9. FORMATO/REGISTRO

- Ticket de Peso.
- DAM
- Acta apertura de contenedor. TPE.PL.RE.01 Plantilla de información para la transmisión de recepción de mercancía (rm)

# 10. CONTROL DE CAMBIOS

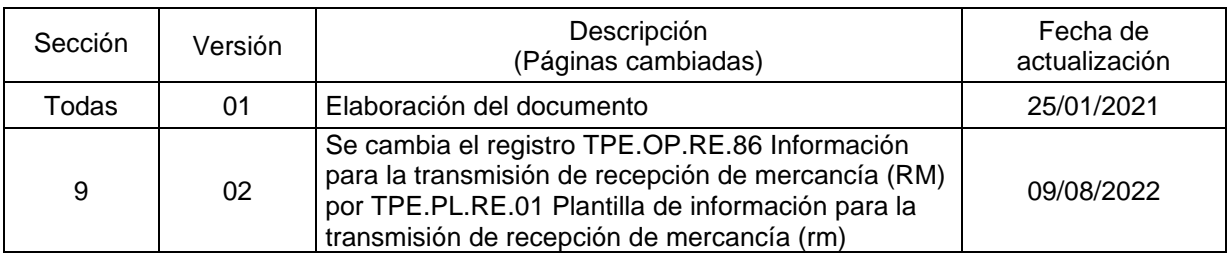

# CUADROS DE CONDICIONES PARA RECTIFICACIÓN Y ANULACIÓN DEL RM Y RCE

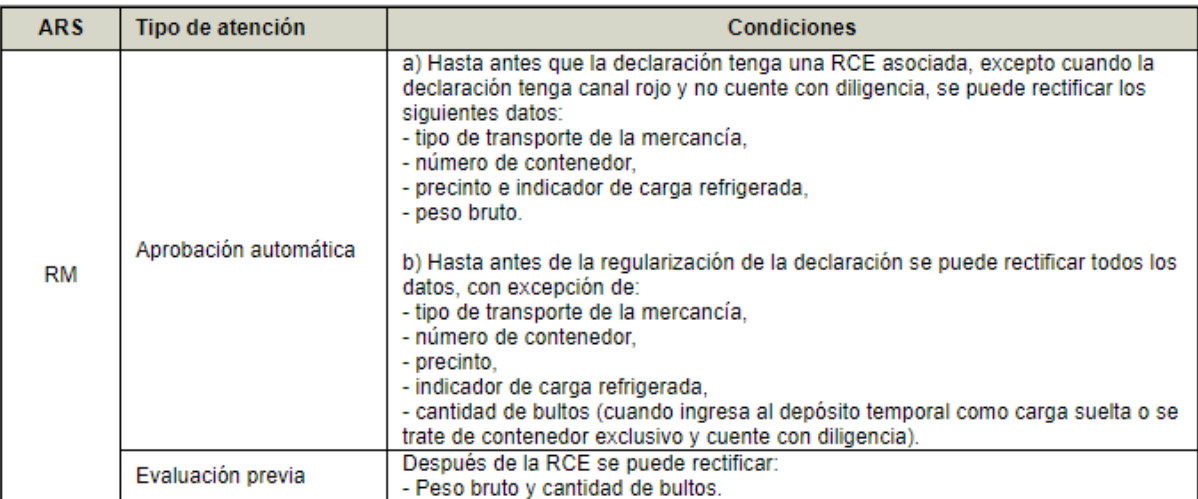

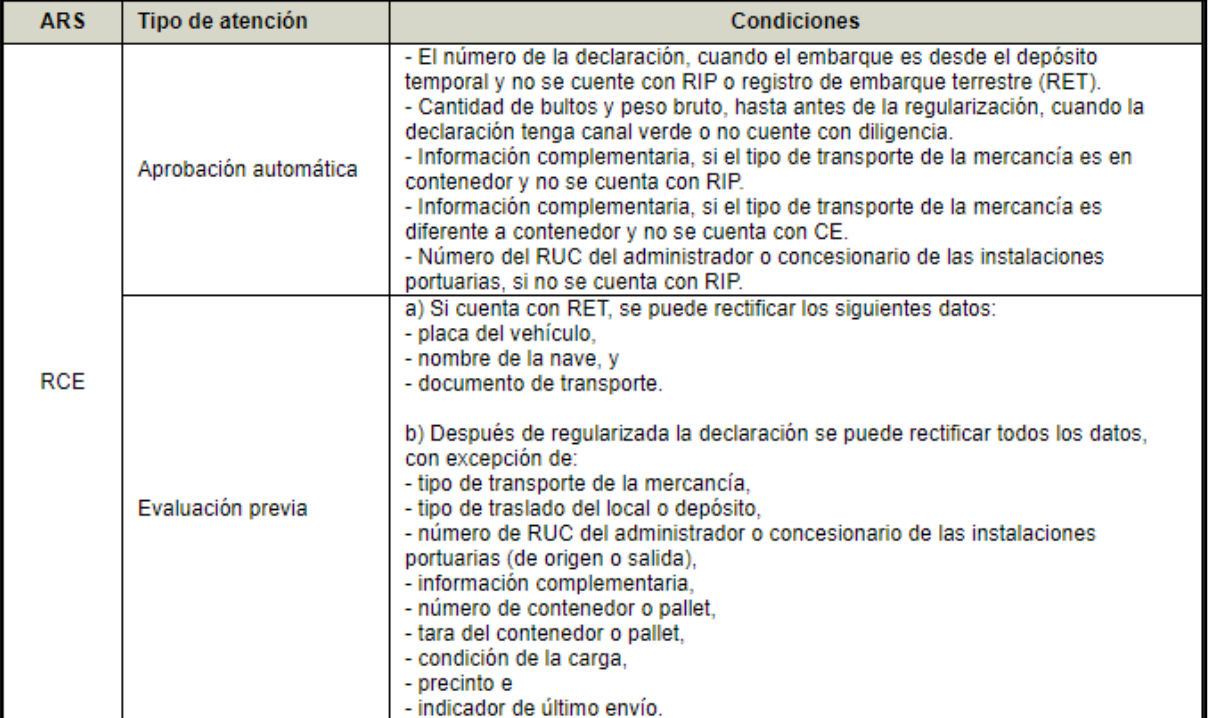

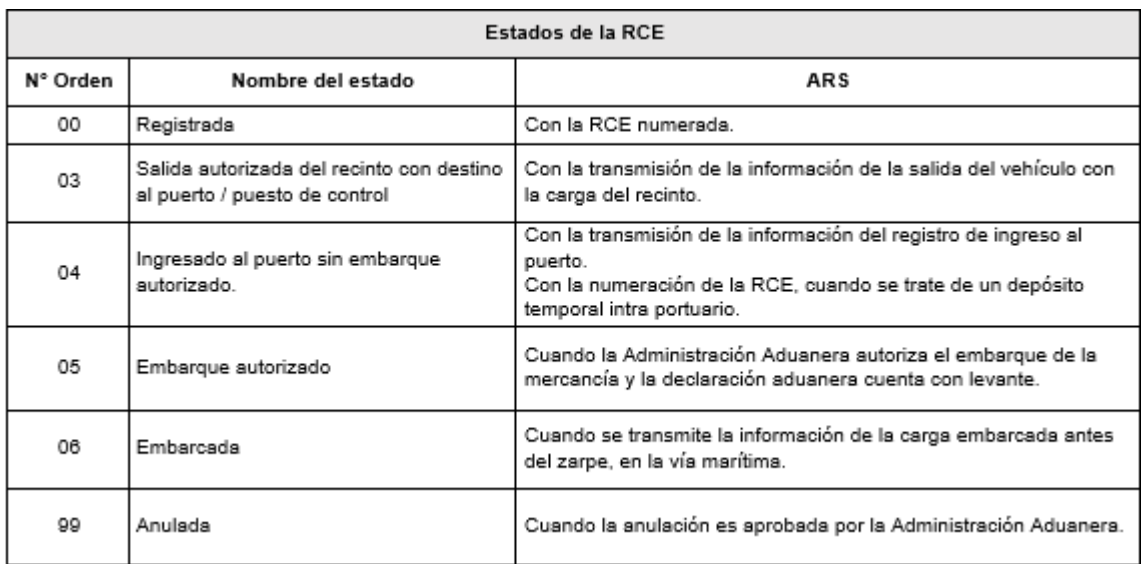

# ESTADOS DE LA RELACIÓN DE CARGA A EMBARCAR

# PRINCIPALES DATOS DE LA DECLARACIÓN

#### **1. Datos generales de la declaración**

**Número de RUC del consignatario:** Se indica solo cuando el consignatario es un usuario de la ZED, ZOFRATACNA o ZEEDEPUNO. Cuando se indica este dato no debe transmitirse ni el nombre ni la dirección del consignatario.

**Nombre del consignatario:** Se indica el nombre del comprador consignado en la factura solo cuando el documento de transporte es emitido "a la orden" o "al portador" (sin señalar al consignatario) y no cuente con endoso. **Local anexo según ficha RUC:** Se indica cuando la mercancía es puesta a disposición de la autoridad aduanera

en el depósito temporal o en el local designado por el exportador. Cuando la mercancía es ingresada a un local que figura como domicilio fiscal se indica 0000 y cuando es ingresada a un local anexo se indica el código de cuatro dígitos del establecimiento que figura en la ficha RUC del dueño o responsable del local.

**Forma de pago, plazo de crédito y código de entidad financiera:** Se indican los datos relacionados a la compraventa internacional.

**Vía de transporte hacia el exterior:** Se indica la vía de transporte de salida, la que debe coincidir con la consignada en el manifiesto de carga de salida.

**Código de la aduana de salida:** Se indica solo cuando la mercancía sale del país por una intendencia de aduana distinta a la de numeración de la declaración.

**Total valor cláusula venta:** Se indica el valor de la mercancía conforme a los términos comerciales pactados expresado en dólares de los Estados Unidos de América.

**Comisión de venta al exterior:** Se indica solo cuando se haya pactado una comisión de venta y se trate de una exportación que se acoge a la restitución de derechos arancelarios. El monto se expresa en dólares de los Estados Unidos de América, sin modificar el valor FOB "total valor en aduana".

**Otros gastos deducibles:** Se indica solo cuando la venta se efectúa en un término de entrega que comprende gastos adicionales al valor FOB. Se indica el total de deducciones al valor consignado como "total valor cláusula venta" que permita llegar al valor FOB "total valor en aduana" (Ejemplo: se deduce cuando la transacción se efectúe en términos CFR o CIF).

**Total ajustes:** Se indica solo cuando la venta se efectúa en un término de entrega que comprende gastos menores al valor FOB. Se indica el total de adiciones al valor consignado como "total valor cláusula venta", que permita llegar al valor FOB "total valor en aduana" (Ejemplo: se adiciona cuando la transacción se efectúe en términos EXW o para el caso terrestre en FCA cuando el lugar de entrega de las mercancías sea diferente a la aduana de salida). **Total valor en aduana:** Se indica la suma de los valores FOB de las series de la declaración, la que debe ser igual al "total valor cláusula de venta" menos "otros gastos deducibles" (flete, seguro) más "total ajustes". **Cantidad unidades físicas:** Se indica el total de unidades físicas de las mercancías consignadas en la declaración, sin distinguir el tipo de unidad física considerada en cada serie.

**Cantidad unidades comerciales:** Se indica el total de unidades comerciales de las mercancías consignadas en la declaración, sin distinguir el tipo de unidad comercial considerada en cada serie.

**Observaciones:** Se indican las observaciones que fueran necesarias.

#### **2. Datos de las series**

**Cantidad y tipo de unidades físicas:** Se indica la cantidad y el tipo de unidad física de la mercancía declarada en la serie de acuerdo con la subpartida nacional.

**Partida arancelaria:** Se indica la subpartida nacional de la mercancía declarada en la serie (10 dígitos). **Ubicación geográfica de producción:** Se indica el código de ubicación geográfica - UBIGEO (departamento, provincia, distrito) compuesto de seis caracteres, que consiste en la información del lugar de origen del producto de exportación, sea de la zona de producción de los productos frescos o de fabricación de los elaborados, según corresponda. La zona de producción es aquella en la que se cultivaron los productos agrícolas o se extrajeron los productos naturales o minerales. La zona de fabricación es aquella en la que se ha completado la última fase del proceso de producción del producto final. En el caso que el producto provenga de dos o más zonas de producción o fabricación, en la declaración se indica una serie por zona de producción; si son varias, se consigna las que en conjunto representen por lo menos el 80% del total.

**Tipo de mercancía especial:** Se indica solo cuando se consigne el indicador de mercancía especial. Se indica el código correspondiente al tipo de mercancía especial, según el siguiente detalle:

- Radioactivas.
- Corrosivas, infecciosas, tóxicas.
- Animales vivos.
- Inflamables.
- Explosivos.
- Maquinaria de gran peso y volumen.
- Cadena de frio (No SINI).
- Granel.
- Otros.

**Característica especial de la mercancía:** Se indica solo cuando se consigne como tipo de mercancía especial "otros". Se indica la característica especial de la mercancía que justifique su tratamiento como tal. **Descripción de la mercancía:** Se indica la descripción de la mercancía sin hacer referencia textual de la designación de la mercancía que figura en el Arancel de Aduanas.

Se indican las siguientes características, según corresponda:

-Especie (animal/vegetal/mineral) o denominación comercial.

-Forma de presentación, conservación o proceso de fabricación.

-Material(es) (composición porcentual).

-Uso / aplicación.

-Otras características: calidad, marca, modelo, serie, etc.

Por ejemplo:

-Especie o denominación comercial: uvas frescas (Italia) con o sin pepas.

-Forma de presentación: cajas x 5 kg.

-Uso/aplicación: para consumo.

**Código de exoneración mercancías restringidas:** Se indica solo cuando la mercancía no es restringida y la subpartida nacional de la serie comprenda además mercancías restringidas. Se indica el código de exoneración de mercancía restringida 98.

#### **Número de embarque parcial:**

Se indica cuando se consigna el indicador de embarque parcial.

#### **3. Relación de indicadores**

En este rubro se transmite el código del indicador en los casos que corresponda, según el catálogo publicado en el portal de la SUNAT.

**DAM con embarque parcial:** Se indica cuando se trata de una declaración con embarque parcial.

**DAM solicita SINI:** Se indica para solicitar la inspección no intrusiva.

**DAM con salida por otra aduana:** Se indica cuando la mercancía sale del país por una intendencia de aduana distinta a la de numeración de la declaración.

**Mercancía especial:** Se indica a nivel de serie cuando se trata de mercancía especial.

**Solicita reconocimiento físico:** Se indica solo cuando se consigne el "indicador de mercancía especial" y se solicita que el reconocimiento físico se realice en el local designado por el exportador en caso la declaración sea seleccionada a canal rojo.

**Tránsito aduanero internacional:** Se indica solo cuando la salida al exterior sea por una intendencia de aduana distinta a la de la numeración de la declaración y el traslado sea por vía terrestre. Esta mercancía debe ser destinada al régimen del tránsito aduanero internacional, al amparo de los convenios internaciones de la CAN y la ALADI, en la aduana de numeración.

**Obligado a emitir comprobante de pago:** Se indica cuando el exportador está obligado a emitir comprobante de pago. No consignar este indicador constituye una declaración de no estar obligado a emitirlo.

**Modalidad swap:** Se indica solo cuando la exportación se sustenta en una operación swap.

**Inclusión en drawback:** Se indica solo cuando la subpartida nacional de la serie se encuentra en la "Lista de partidas arancelarias excluidas de la restitución de derechos arancelarios" aprobada por Decreto Supremo N° 127- 2002-EF y modificatorias; pero la mercancía no se encuentra comprendida en la mencionada lista.

#### **4. Vinculación de serie con documentos asociados**

#### **4.1 Documento de transporte**

**Número de documento de transporte:** Se indica el número del documento de transporte que ampara el transporte individual de la carga, según sea el caso: conocimiento de embarque, carta de porte aéreo o carta de porte terrestre. Solo se indica un documento de transporte por serie.

**Cantidad de bultos:** Se indica la cantidad de bultos del documento de transporte relacionados a la serie de la declaración.

**Peso bruto en kilos:** Se indica el peso bruto en kilos del documento de transporte relacionados a la serie de la declaración.

#### **4.2 Documentos autorizantes de mercancías restringidas**

**Tipo de proceso:** Se indica solo cuando se trata de mercancía restringida. Se indica el código "P". **Tipo de documento:** Se indica solo cuando se consigne el código del tipo de proceso "P". Se indica el código del tipo de documento según tablas generales del portal de la SUNAT. En caso se trate de un documento resolutivo emitido a través de la Ventanilla Única de Comercio Exterior – VUCE, se indica el código 21. **Código de entidad emisora:** Se indica cuando se consigne el código del tipo de proceso "P". Se indica el código de la entidad emisora del documento de control (2 dígitos), según las tablas generales del portal de la SUNAT. No se indica cuando se consigne el tipo de documento 21.

**Sub tipo de entidad emisora:** Se indica cuando se consigne el código del tipo de proceso "P". Se indica el subtipo de entidad emisora del documento de control (4 dígitos), que se encuentran listados en las tablas generales del portal de la SUNAT. No se indica cuando se consigne el tipo de documento 21.

**Número y fecha del documento asociado:** Se indica el número y fecha del documento autorizante asociado a la declaración. En caso se haya digitado el tipo de documento 21, se digita el número de documento resolutivo emitido a través de la VUCE y no es necesario ingresar la fecha.

**Fecha de vencimiento:** Se indica la fecha de fin de vigencia del documento autorizante asociado a la declaración. Si no cuenta con la fecha de fin de vigencia, se consigna 31/12/9999. No se indica cuando se consigne el tipo de documento 21.

**Número de ítem del documento de autorización de IQBF (Insumos Químicos y Bienes Fiscalizados):** Se indica siempre que se trate de un tipo de documento 15 "Autorización de salida de IQBF". Se indica el número de ítem de la autorización a la que se vincula la serie declarada.

#### **4.3 Documentos de soporte**

**Tipo de proceso:** Se indica cuando el sistema genera un requerimiento electrónico o se requiera digitalizar un documento. Se consigna el código "S".

**Número y fecha de documento asociado:** Se indica el número y fecha del documento digitalizado asociado a la declaración.

**Fecha de vencimiento:** Se indica la fecha de fin de vigencia del documento digitalizado asociado a la declaración.

**RUC emisor:** Se indica el RUC de la entidad emisora solo en caso se haya consignado un tipo de proceso "S".

### **5. Aplicación y precedencia por serie**

**Régimen de precedencia o aplicación:** Se indica el código del régimen de precedencia o aplicación que otorga beneficios a la exportación.

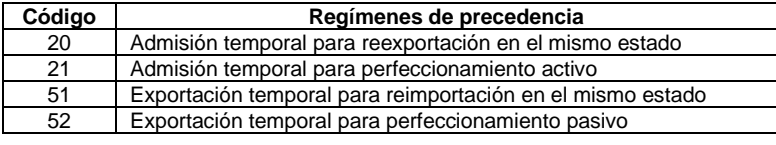

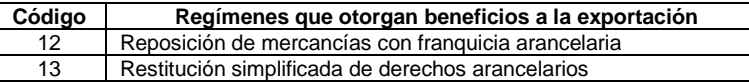

En una misma serie no se puede indicar el código 13 con los códigos 12, 20 o 21.

#### **6. Comprobantes electrónicos (boletas y facturas)**

**RUC del comprobante:** Se indica el número de RUC del emisor del comprobante electrónico. **Tipo de operación:**

- Normal
	- **Comisionista**
	- Colaboración

#### **7. Concentrados de minerales metalíferos**

En caso se trate de concentrados de minerales metalíferos, en adelante concentrados, comprendidos entre las subpartidas nacionales 26.01.11.00.00 a 26.17.90.00.00 (con excepción de la subpartida nacional 26.01.20.00.00) se debe transmitir la siguiente información a nivel de serie de la declaración:

7.1 Al momento de la transmisión de la declaración aduanera:

**Indicador de concentrado de minerales:** Se indica cuando se trata de concentrado clasificado en una de las subpartidas nacionales anteriormente mencionadas.

**Forma de traslado de la mercancía:** Se indica la forma en que se traslada la mercancía al lugar de embarque: faja, camión o contenedor.

**Indicador de muestra:** Se indica cuando se trata de una muestra de concentrado.

**Número y fecha de contrato:** Se indica el número y la fecha del contrato de compraventa internacional correspondiente, excepto cuando se trate de una muestra de concentrados.

**Elementos según contrato:** Se indica la descripción de los elementos del concentrado, según contrato de compraventa internacional; indicando por cada elemento si es pagable o penalizable.

7.2 Antes de la transmisión de la confirmación de la información de la declaración aduanera:

**Indicador de informes de ensayos:** Se indica cuando se transmite la información que contiene el informe de ensayo de composición y el informe de ensayo de determinación de humedad.

7.2.1 Información del informe de ensayo de composición (información cualitativa):

**Tipo de concentrado:** Se indica la descripción del tipo de concentrado.

**Número y fecha del informe de ensayo de composición:** Se indica el número y fecha del informe de ensayo de composición emitido por un laboratorio acreditado ante el Instituto Nacional de Calidad - INACAL, según la norma técnica NTP ISO/IEC 17025:2006 o versión actualizada.

**Código de muestra:** Se indica el código de la muestra generado por el laboratorio acreditado y consignado en el informe de ensayo de composición.

**Emisor informe de ensayo de composición:** Se indica el número de RUC del emisor del informe de ensayo de composición.

En caso se haya emitido un informe de ensayo de composición adicional asociado a la serie de la declaración, por elementos no analizados en el informe de ensayo antes indicado, se consigna en el campo "Descripción complementaria de la mercancía" de la serie de la declaración los datos relativos a la identificación del informe adicional (número, fecha, emisor y código de muestra).

**Elementos según informe:** Se indica la descripción de cada elemento del concentrado consignado en el informe de ensayo (y en el informe de ensayo adicional, de ser el caso) y unidad de medida. Por ejemplo: "Antimonio (%)". Los elementos consignados en el informe de ensayo deben corresponder a los elementos del concentrado declarados según contrato de compraventa.

**Cantidad:** Se indica la cantidad de cada elemento del concentrado consignado en el o los informes de ensayo (según la unidad de medida indicada al describir el elemento). Por ejemplo, si en el campo "elementos según informe" se indicó "Antimonio (%)" y este constituye el 1% del concentrado, se consigna "1" como cantidad.

7.2.2 Información del informe de ensayo de determinación de humedad (información cuantitativa):

**Número y fecha del informe de ensayo de determinación de humedad:** Se indica el número y fecha del informe de ensayo de determinación de humedad emitido por un laboratorio acreditado ante el Instituto Nacional de Calidad - INACAL, según la norma técnica NTP ISO/IEC 17025:2006 o versión actualizada. **Código de muestra:** Se indica el código de la muestra generado por el laboratorio acreditado y consignado en el informe de ensayo de determinación de humedad.

**Emisor informe de ensayo de determinación de humedad:** Se indica el número del RUC del emisor del informe de ensayo de determinación de humedad.

**Toneladas métricas secas:** Se indica el peso de concentrado en toneladas métricas secas.

**Toneladas métricas húmedas:** Se indica el peso de concentrado en toneladas métricas húmedas.

**Porcentaje de humedad:** Se indica el porcentaje de humedad promedio del concentrado. Por ejemplo, si la humedad es del 8%, consignar como porcentaje de humedad solo "8".